# **Foreman - Bug #5393**

# **Undefined method taxonomy\_search with nightly**

04/22/2014 02:05 PM - Lukas Zapletal

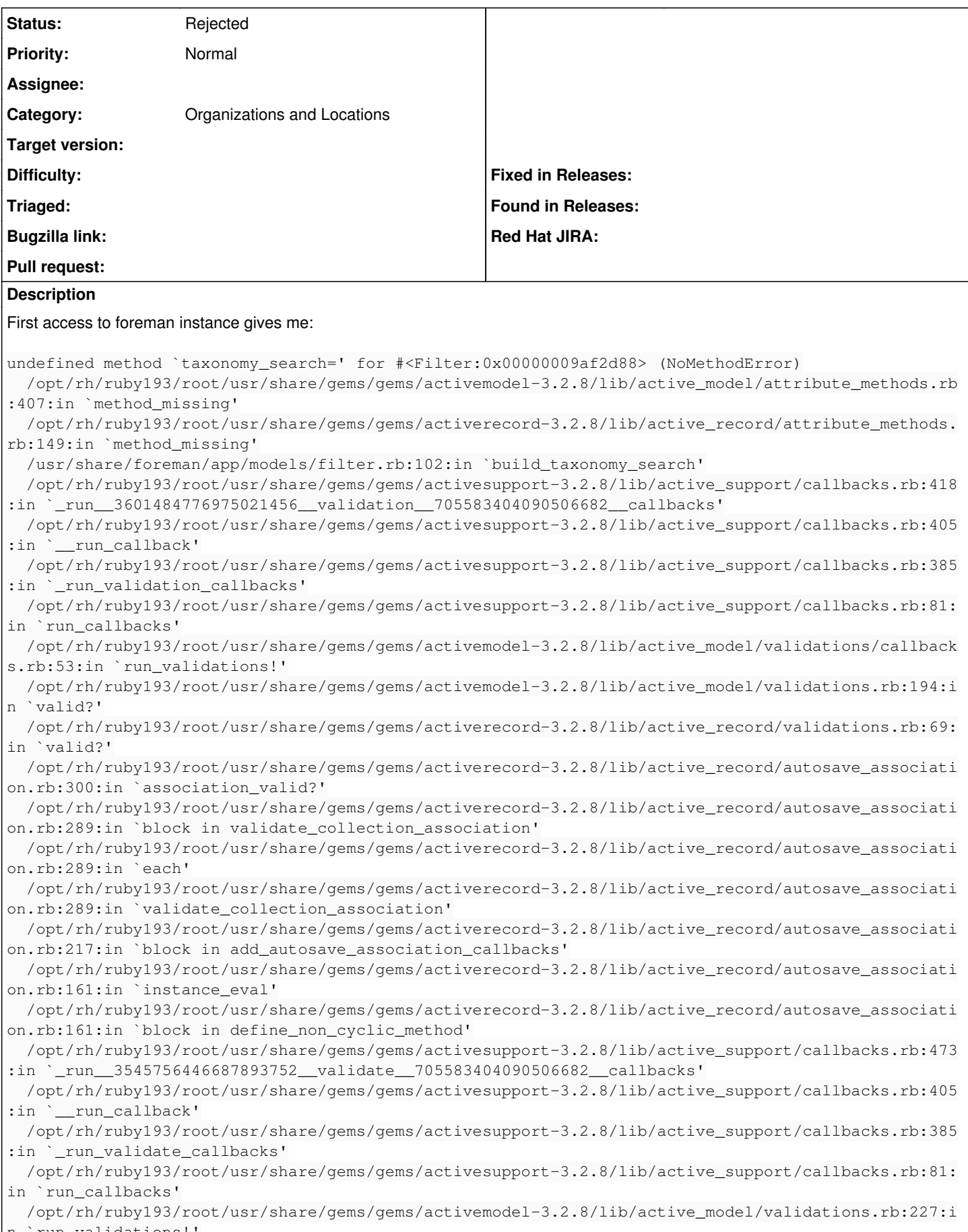

n `run\_validations!'

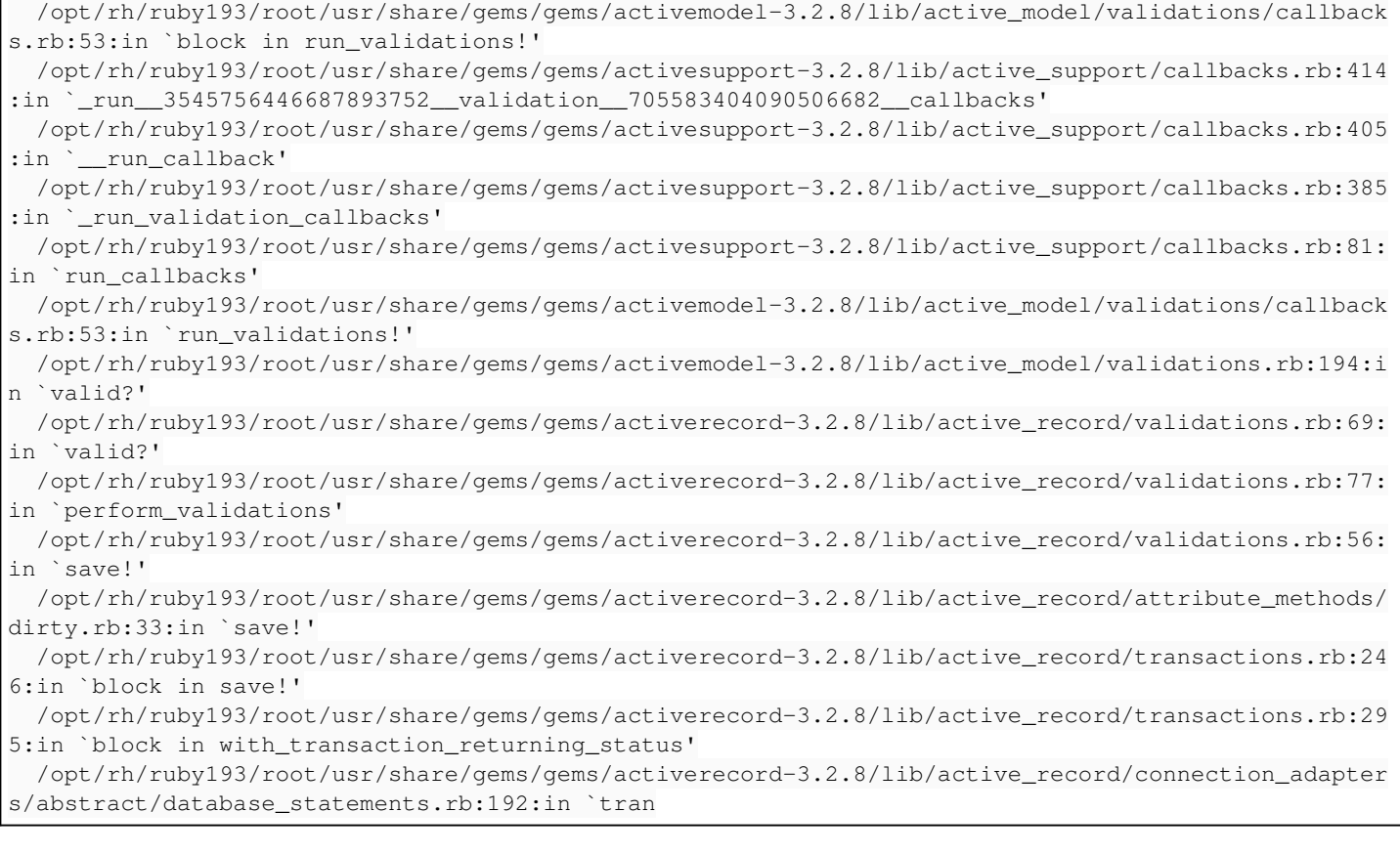

## **History**

### **#1 - 04/22/2014 02:16 PM - Lukas Zapletal**

foreman-rake db:migrate --trace

#### It looks like a plugin loading issue:

\*\* Invoke db:migrate (first\_time) \*\* Invoke environment (first\_time) \*\* Execute environment rake aborted! undefined method `taxonomy\_search=' for #<Filter:0x00000008199fa8> /opt/rh/ruby193/root/usr/share/gems/gems/activemodel-3.2.8/lib/active\_model/attribute\_methods.rb:407:in `metho d\_missing' /opt/rh/ruby193/root/usr/share/gems/gems/activerecord-3.2.8/lib/active\_record/attribute\_methods.rb:149:in `met hod\_missing' /usr/share/foreman/app/models/filter.rb:102:in `build\_taxonomy\_search' /opt/rh/ruby193/root/usr/share/gems/gems/activesupport-3.2.8/lib/active\_support/callbacks.rb:418:in `\_run\_\_421 0172423760073793\_\_validation\_\_2047658810297698822\_\_callbacks' /opt/rh/ruby193/root/usr/share/gems/gems/activesupport-3.2.8/lib/active\_support/callbacks.rb:405:in `\_\_run\_cal lback' /opt/rh/ruby193/root/usr/share/gems/gems/activesupport-3.2.8/lib/active\_support/callbacks.rb:385:in `\_run\_vali dation\_callbacks' /opt/rh/ruby193/root/usr/share/gems/gems/activesupport-3.2.8/lib/active\_support/callbacks.rb:81:in `run\_callba cks' /opt/rh/ruby193/root/usr/share/gems/gems/activemodel-3.2.8/lib/active\_model/validations/callbacks.rb:53:in `ru n\_validations!' /opt/rh/ruby193/root/usr/share/gems/gems/activemodel-3.2.8/lib/active\_model/validations.rb:194:in `valid?' /opt/rh/ruby193/root/usr/share/gems/gems/activerecord-3.2.8/lib/active\_record/validations.rb:69:in `valid?' /opt/rh/ruby193/root/usr/share/gems/gems/activerecord-3.2.8/lib/active\_record/autosave\_association.rb:300:in ` association\_valid?' /opt/rh/ruby193/root/usr/share/gems/gems/activerecord-3.2.8/lib/active\_record/autosave\_association.rb:289:in ` block in validate\_collection\_association' /opt/rh/ruby193/root/usr/share/gems/gems/activerecord-3.2.8/lib/active\_record/autosave\_association.rb:289:in ` each' /opt/rh/ruby193/root/usr/share/gems/gems/activerecord-3.2.8/lib/active\_record/autosave\_association.rb:289:in ` validate\_collection\_association' /opt/rh/ruby193/root/usr/share/gems/gems/activerecord-3.2.8/lib/active\_record/autosave\_association.rb:217:in ` block in add\_autosave\_association\_callbacks' /opt/rh/ruby193/root/usr/share/gems/gems/activerecord-3.2.8/lib/active\_record/autosave\_association.rb:161:in ` instance\_eval' /opt/rh/ruby193/root/usr/share/gems/gems/activerecord-3.2.8/lib/active\_record/autosave\_association.rb:161:in ` block in define\_non\_cyclic\_method'

/opt/rh/ruby193/root/usr/share/gems/gems/activesupport-3.2.8/lib/active\_support/callbacks.rb:473:in `\_run\_\_458 5763417002681060\_\_validate\_\_2047658810297698822\_\_callbacks' /opt/rh/ruby193/root/usr/share/gems/gems/activesupport-3.2.8/lib/active\_support/callbacks.rb:405:in `\_\_run\_cal lback' /opt/rh/ruby193/root/usr/share/gems/gems/activesupport-3.2.8/lib/active\_support/callbacks.rb:385:in `\_run\_vali date\_callbacks' /opt/rh/ruby193/root/usr/share/gems/gems/activesupport-3.2.8/lib/active\_support/callbacks.rb:81:in `run\_callba cks' /opt/rh/ruby193/root/usr/share/gems/gems/activemodel-3.2.8/lib/active\_model/validations.rb:227:in `run\_validat ions!' /opt/rh/ruby193/root/usr/share/gems/gems/activemodel-3.2.8/lib/active\_model/validations/callbacks.rb:53:in `bl ock in run\_validations!' /opt/rh/ruby193/root/usr/share/gems/gems/activesupport-3.2.8/lib/active\_support/callbacks.rb:414:in `\_run\_\_458 5763417002681060\_\_validation\_\_2047658810297698822\_\_callbacks' /opt/rh/ruby193/root/usr/share/gems/gems/activesupport-3.2.8/lib/active\_support/callbacks.rb:405:in `\_\_run\_cal lback<sup>'</sup> /opt/rh/ruby193/root/usr/share/gems/gems/activesupport-3.2.8/lib/active\_support/callbacks.rb:385:in `\_run\_vali dation callbacks' /opt/rh/ruby193/root/usr/share/gems/gems/activesupport-3.2.8/lib/active\_support/callbacks.rb:81:in `run\_callba cks' /opt/rh/ruby193/root/usr/share/gems/gems/activemodel-3.2.8/lib/active\_model/validations/callbacks.rb:53:in `ru n\_validations!' /opt/rh/ruby193/root/usr/share/gems/gems/activemodel-3.2.8/lib/active\_model/validations.rb:194:in `valid?' /opt/rh/ruby193/root/usr/share/gems/gems/activerecord-3.2.8/lib/active\_record/validations.rb:69:in `valid?' /opt/rh/ruby193/root/usr/share/gems/gems/activerecord-3.2.8/lib/active\_record/validations.rb:77:in `perform\_va lidations' /opt/rh/ruby193/root/usr/share/gems/gems/activerecord-3.2.8/lib/active\_record/validations.rb:56:in `save!' /opt/rh/ruby193/root/usr/share/gems/gems/activerecord-3.2.8/lib/active\_record/attribute\_methods/dirty.rb:33:in `save!' /opt/rh/ruby193/root/usr/share/gems/gems/activerecord-3.2.8/lib/active\_record/transactions.rb:246:in `block in save!' /opt/rh/ruby193/root/usr/share/gems/gems/activerecord-3.2.8/lib/active\_record/transactions.rb:295:in `block in with\_transaction\_returning\_status' /opt/rh/ruby193/root/usr/share/gems/gems/activerecord-3.2.8/lib/active\_record/connection\_adapters/abstract/dat abase\_statements.rb:192:in `transaction' /opt/rh/ruby193/root/usr/share/gems/gems/activerecord-3.2.8/lib/active\_record/transactions.rb:208:in `transact ion' /opt/rh/ruby193/root/usr/share/gems/gems/activerecord-3.2.8/lib/active\_record/transactions.rb:293:in `with\_tra nsaction\_returning\_status' /opt/rh/ruby193/root/usr/share/gems/gems/activerecord-3.2.8/lib/active\_record/transactions.rb:246:in `save!' /usr/share/foreman/app/models/role.rb:140:in `add\_permissions!' /usr/share/foreman/app/services/foreman/plugin.rb:185:in `block in role' /opt/rh/ruby193/root/usr/share/gems/gems/activerecord-3.2.8/lib/active\_record/connection\_adapters/abstract/dat abase\_statements.rb:192:in `transaction' /opt/rh/ruby193/root/usr/share/gems/gems/activerecord-3.2.8/lib/active\_record/transactions.rb:208:in `transact ion' /usr/share/foreman/app/services/foreman/plugin.rb:183:in `role' /opt/rh/ruby193/root/usr/share/gems/gems/foreman\_bootdisk-2.0.4/lib/bootdisk/engine.rb:30:in `block (2 levels) in <class:Engine>' /usr/share/foreman/app/services/foreman/plugin.rb:61:in `instance\_eval' /usr/share/foreman/app/services/foreman/plugin.rb:61:in `register' /opt/rh/ruby193/root/usr/share/gems/gems/foreman\_bootdisk-2.0.4/lib/bootdisk/engine.rb:22:in `block in <class: Engine>' /opt/rh/ruby193/root/usr/share/gems/gems/railties-3.2.8/lib/rails/initializable.rb:30:in `instance\_exec' /opt/rh/ruby193/root/usr/share/gems/gems/railties-3.2.8/lib/rails/initializable.rb:30:in `run' /opt/rh/ruby193/root/usr/share/gems/gems/railties-3.2.8/lib/rails/initializable.rb:55:in `block in run\_initial izers' /opt/rh/ruby193/root/usr/share/gems/gems/railties-3.2.8/lib/rails/initializable.rb:54:in `each' /opt/rh/ruby193/root/usr/share/gems/gems/railties-3.2.8/lib/rails/initializable.rb:54:in `run\_initializers' /opt/rh/ruby193/root/usr/share/gems/gems/railties-3.2.8/lib/rails/application.rb:136:in `initialize!' /opt/rh/ruby193/root/usr/share/gems/gems/railties-3.2.8/lib/rails/railtie/configurable.rb:30:in `method\_missin g' /usr/share/foreman/config/environment.rb:5:in `<top (required)>' /opt/rh/ruby193/root/usr/share/rubygems/rubygems/custom\_require.rb:36:in `require' /opt/rh/ruby193/root/usr/share/rubygems/rubygems/custom\_require.rb:36:in `require' /opt/rh/ruby193/root/usr/share/gems/gems/activesupport-3.2.8/lib/active\_support/dependencies.rb:251:in `block in require' /opt/rh/ruby193/root/usr/share/gems/gems/activesupport-3.2.8/lib/active\_support/dependencies.rb:236:in `load\_d ependency' /opt/rh/ruby193/root/usr/share/gems/gems/activesupport-3.2.8/lib/active\_support/dependencies.rb:251:in `requir  $\sim$ ' /opt/rh/ruby193/root/usr/share/gems/gems/railties-3.2.8/lib/rails/application.rb:103:in `require\_environment!' /opt/rh/ruby193/root/usr/share/gems/gems/railties-3.2.8/lib/rails/application.rb:295:in `block (2 levels) in i nitialize\_tasks'

/opt/rh/ruby193/root/usr/share/ruby/rake/task.rb:205:in `call'

/opt/rh/ruby193/root/usr/share/ruby/rake/task.rb:205:in `block in execute' /opt/rh/ruby193/root/usr/share/ruby/rake/task.rb:200:in `each' /opt/rh/ruby193/root/usr/share/ruby/rake/task.rb:200:in `execute' /opt/rh/ruby193/root/usr/share/ruby/rake/task.rb:158:in `block in invoke\_with\_call\_chain' /opt/rh/ruby193/root/usr/share/ruby/monitor.rb:211:in `mon\_synchronize' /opt/rh/ruby193/root/usr/share/ruby/rake/task.rb:151:in `invoke\_with\_call\_chain' /opt/rh/ruby193/root/usr/share/ruby/rake/task.rb:176:in `block in invoke\_prerequisites' /opt/rh/ruby193/root/usr/share/ruby/rake/task.rb:174:in `each' /opt/rh/ruby193/root/usr/share/ruby/rake/task.rb:174:in `invoke\_prerequisites' /opt/rh/ruby193/root/usr/share/ruby/rake/task.rb:157:in `block in invoke\_with\_call\_chain' /opt/rh/ruby193/root/usr/share/ruby/monitor.rb:211:in `mon\_synchronize' /opt/rh/ruby193/root/usr/share/ruby/rake/task.rb:151:in `invoke\_with\_call\_chain' /opt/rh/ruby193/root/usr/share/ruby/rake/task.rb:144:in `invoke' /opt/rh/ruby193/root/usr/share/ruby/rake/application.rb:116:in `invoke\_task' /opt/rh/ruby193/root/usr/share/ruby/rake/application.rb:94:in `block (2 levels) in top\_level' /opt/rh/ruby193/root/usr/share/ruby/rake/application.rb:94:in `each' /opt/rh/ruby193/root/usr/share/ruby/rake/application.rb:94:in `block in top\_level' /opt/rh/ruby193/root/usr/share/ruby/rake/application.rb:133:in `standard\_exception\_handling' /opt/rh/ruby193/root/usr/share/ruby/rake/application.rb:88:in `top\_level' /opt/rh/ruby193/root/usr/share/ruby/rake/application.rb:66:in `block in run' /opt/rh/ruby193/root/usr/share/ruby/rake/application.rb:133:in `standard\_exception\_handling' /opt/rh/ruby193/root/usr/share/ruby/rake/application.rb:63:in `run' /opt/rh/ruby193/root/usr/bin/rake:32:in `<main>' Tasks: TOP => db:migrate => environment

## **#2 - 04/22/2014 02:51 PM - Lukas Zapletal**

And it looks like the last migration was db/migrate/20140219183343\_migrate\_permissions.rb

Reported also<http://projects.theforeman.org/issues/5394>and not sure if this is different one or the same.

#### **#3 - 04/24/2014 10:27 AM - Lukas Zapletal**

*- Status changed from New to Rejected*

The bug is gone in the today's nightly. Closing.